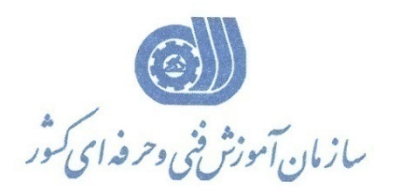

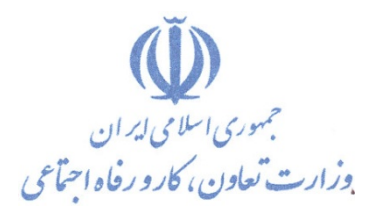

**معاونت پژوهش، برنامهريزي و سنجش مهارت** 

**دفتر پژوهش، طرح و برنامهريزي درسي** 

# استاندارد آموزش شغل رايانه كار ICDL درجه 2 (ويژه نابينايان) **گروه شغل**

## **فناوري اطلاعات**

**كد ملي آموزش شغل** 

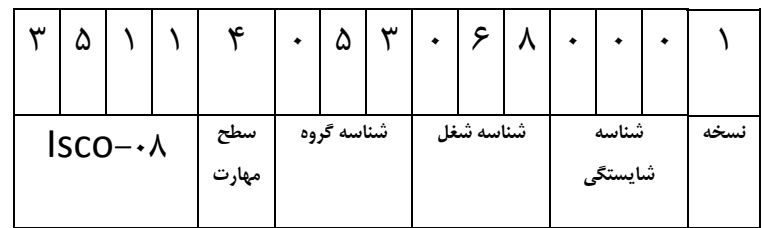

 $\Gamma - \epsilon \gamma / 10 / 7 / 7 / 1$ ٣-٤٢/١٥/٢/٣/١

**تاريخ تدوين استاندارد : 88/1/1**

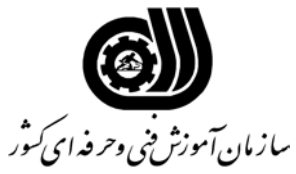

### **خلاصه استاندارد تعریف مفاهیم سطوح یادگیری آشنایی:** به مفهوم داشتن اطلاعات مقدماتی/**شناسایی:** به مفهوم داشتن اطلاعات کامل/ **اصول :** به مفهوم مبانی مطالب نظری/ **توانایی:** به مفهوم قدرت انجام کار **مشخصات عمومی شغل :** رایانه کار درجه 2 ICDL کسی است که بعد از گذراندن دوره هایآموزشیلازم بتواند از عهده توانایی شناخت مفاهیم بنیادین IT ، بکارگیری کامپیوتر و مدیریت پرونده ها ، کار با اطلاعات و ارتباطات برآید. **ویژگی های کارآموز ورودی : حداقل میزان تحصیلات :** دیپلم **حداقل توانایی جسمی :** متناسب با شغل مربوطه **مهارت های پیش نیاز این استاندارد :** ندارد **طول دوره آموزشی : طول دوره آموزش : 50 ساعت ـ زمان آموزش نظری : 20 ساعت ـ زمان آموزش عملی : 30 ساعت ـ زمان کارآموزی در محیط کار :** - **ساعت ـ زمان اجرای پروژه :** - **ساعت ـ زمان سنجش مهارت :** - **ساعت روش ارزیابی مهارت کارآموز : -1 امتیاز سنجش نظری(دانش فنی) : 25 % -2امتیاز سنجش عملی : 75 %**  $\lambda \rightarrow -1$ - امتیاز سنجش مشاهده ای:  $\lambda$ -2-2 امتیاز سنجش نتایج کار عملی : 65 % **ویژگیهای نیروی آموزشی :**

**حداقل سطح تحصیلات :** لیسانس مرتبط

**1**

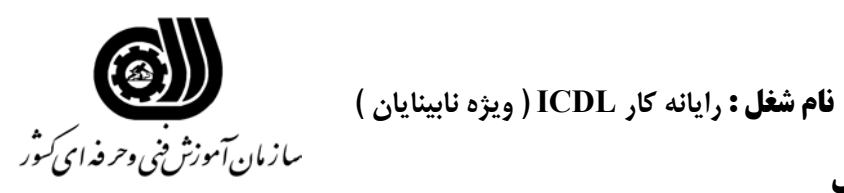

**فهرست توانایی های شغل**

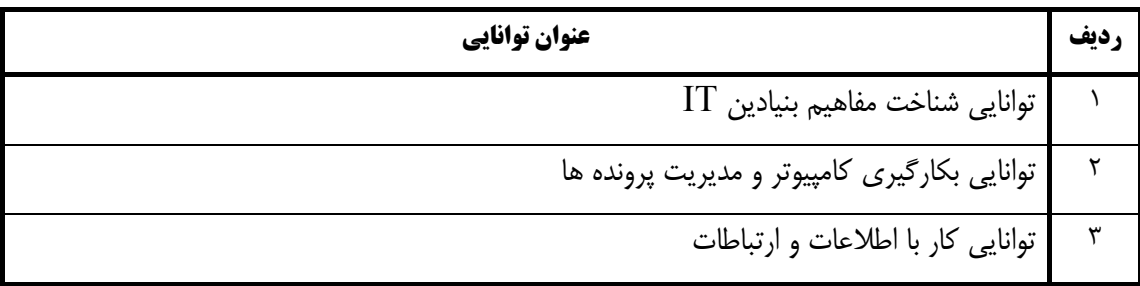

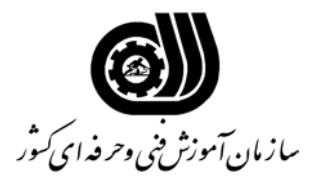

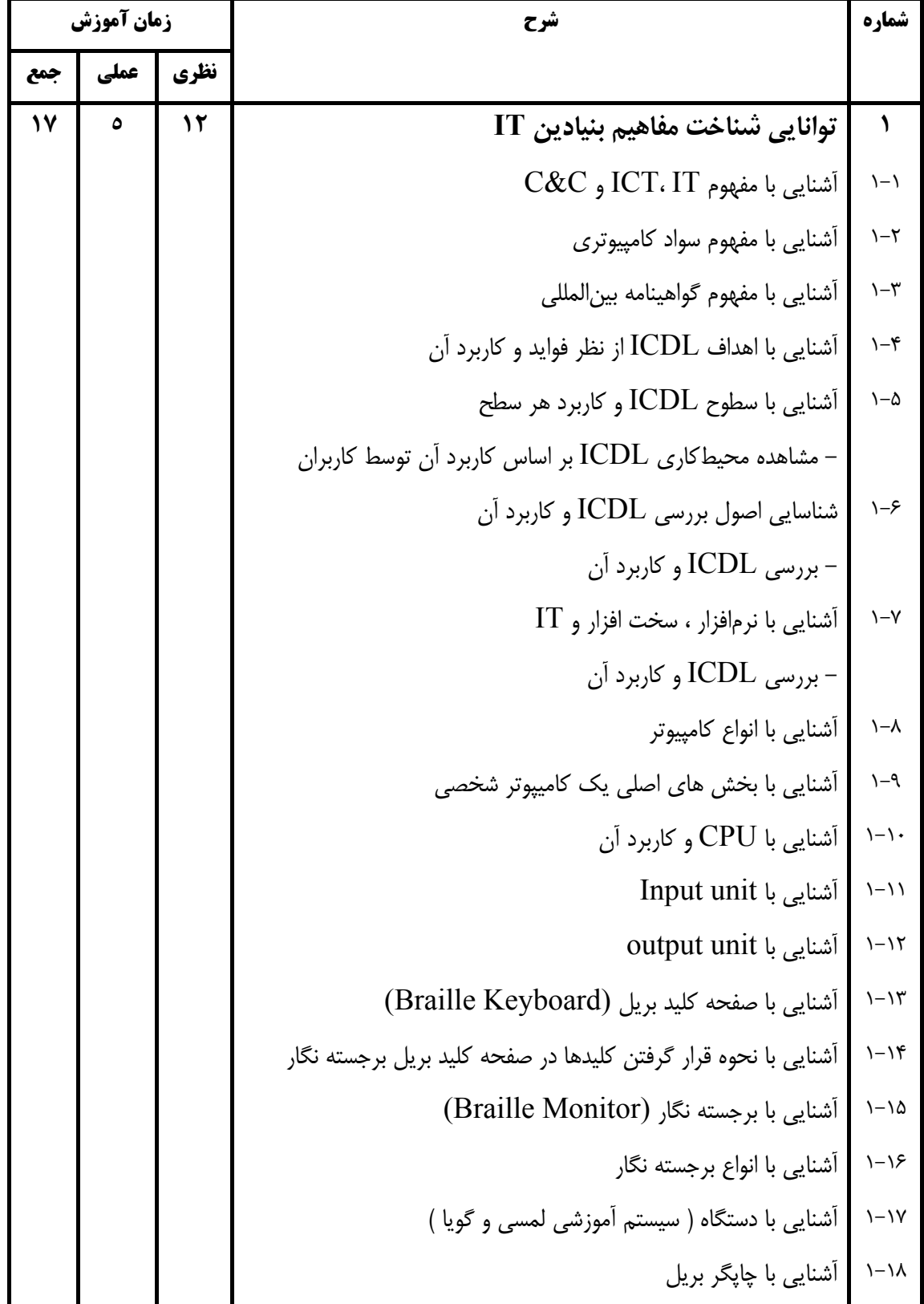

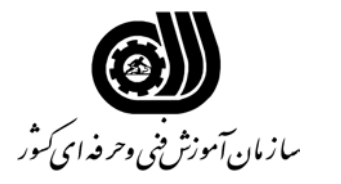

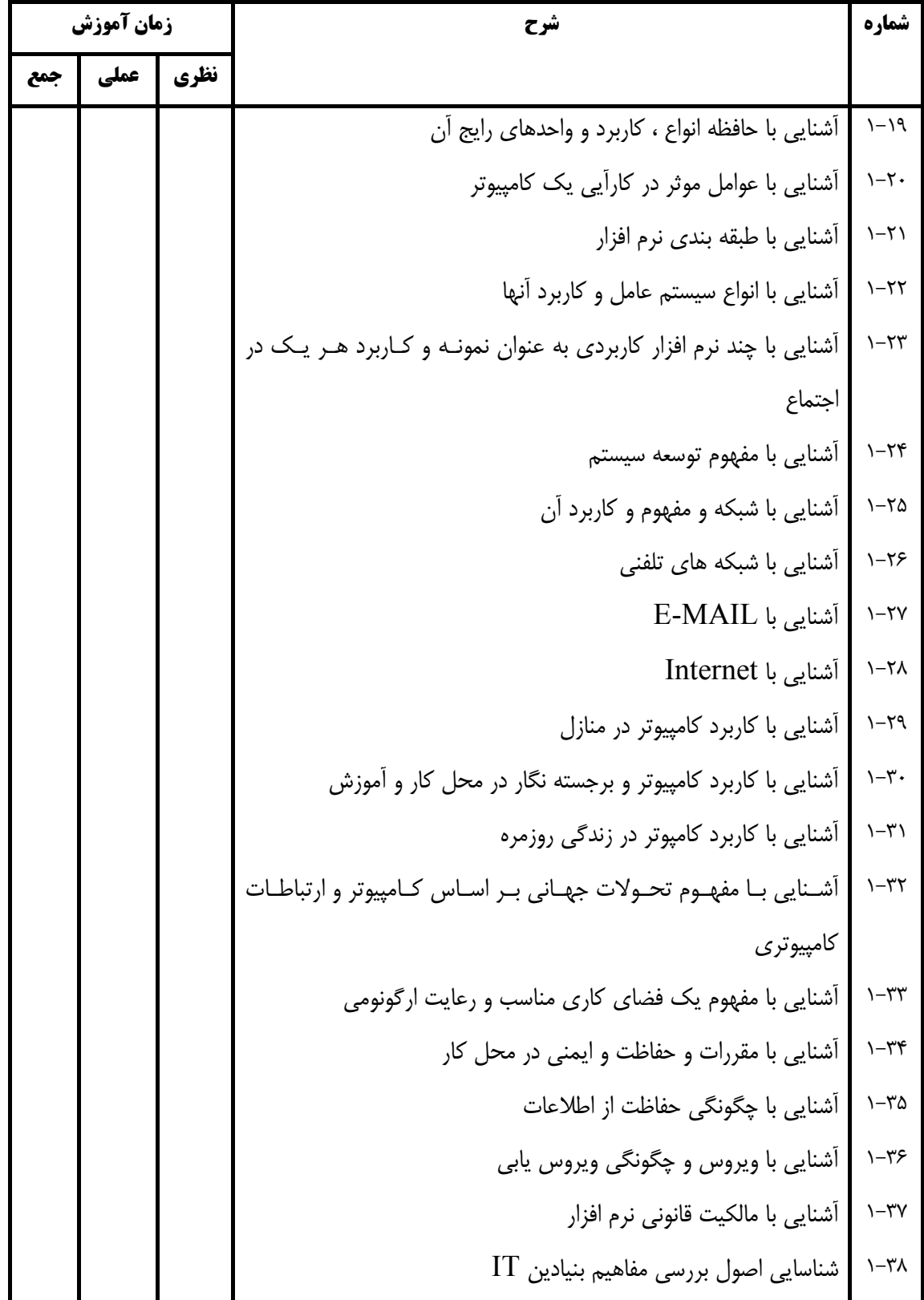

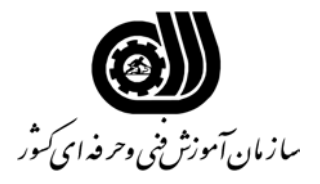

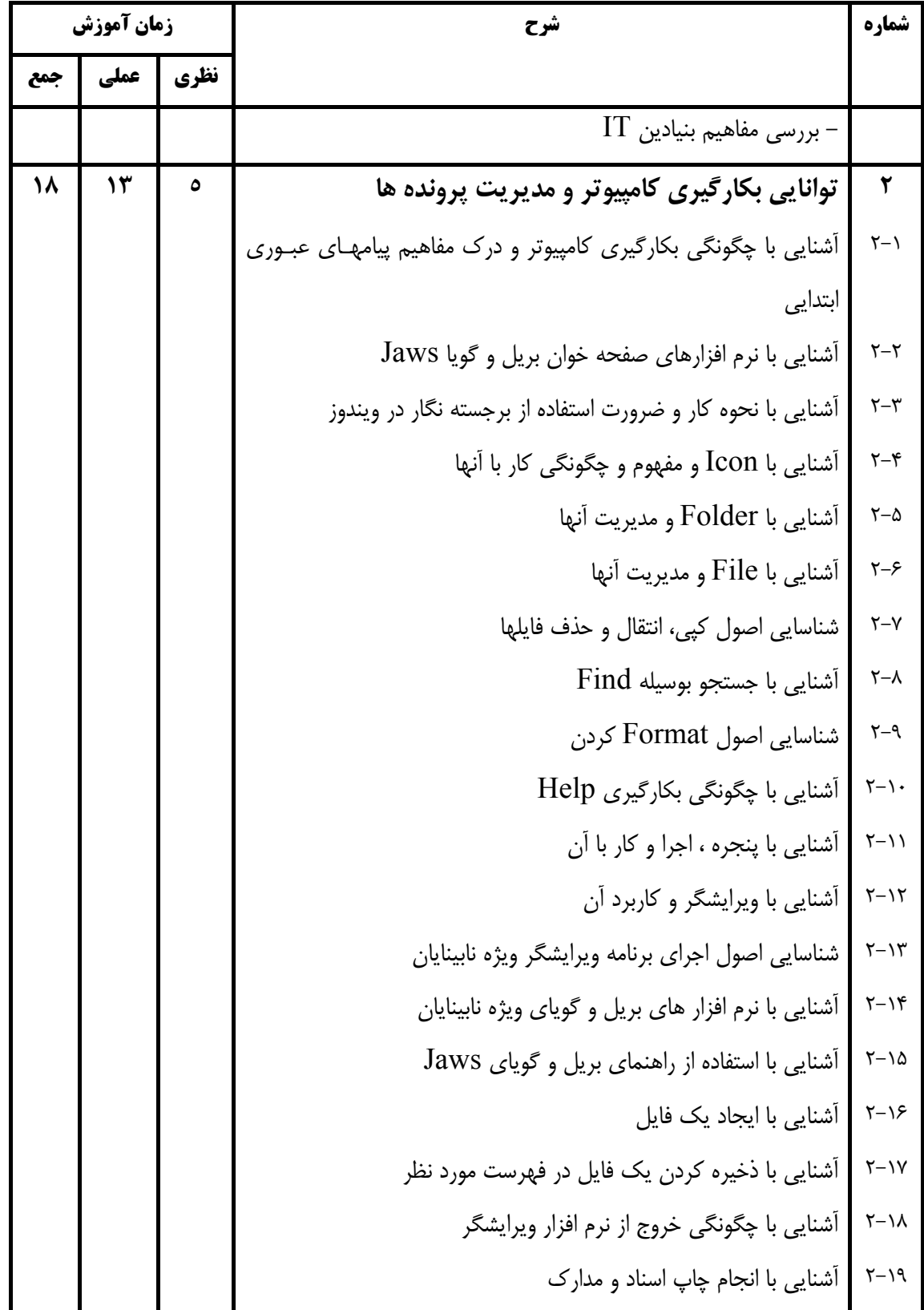

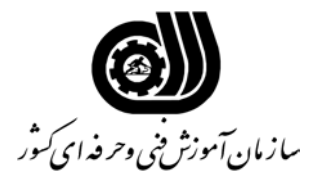

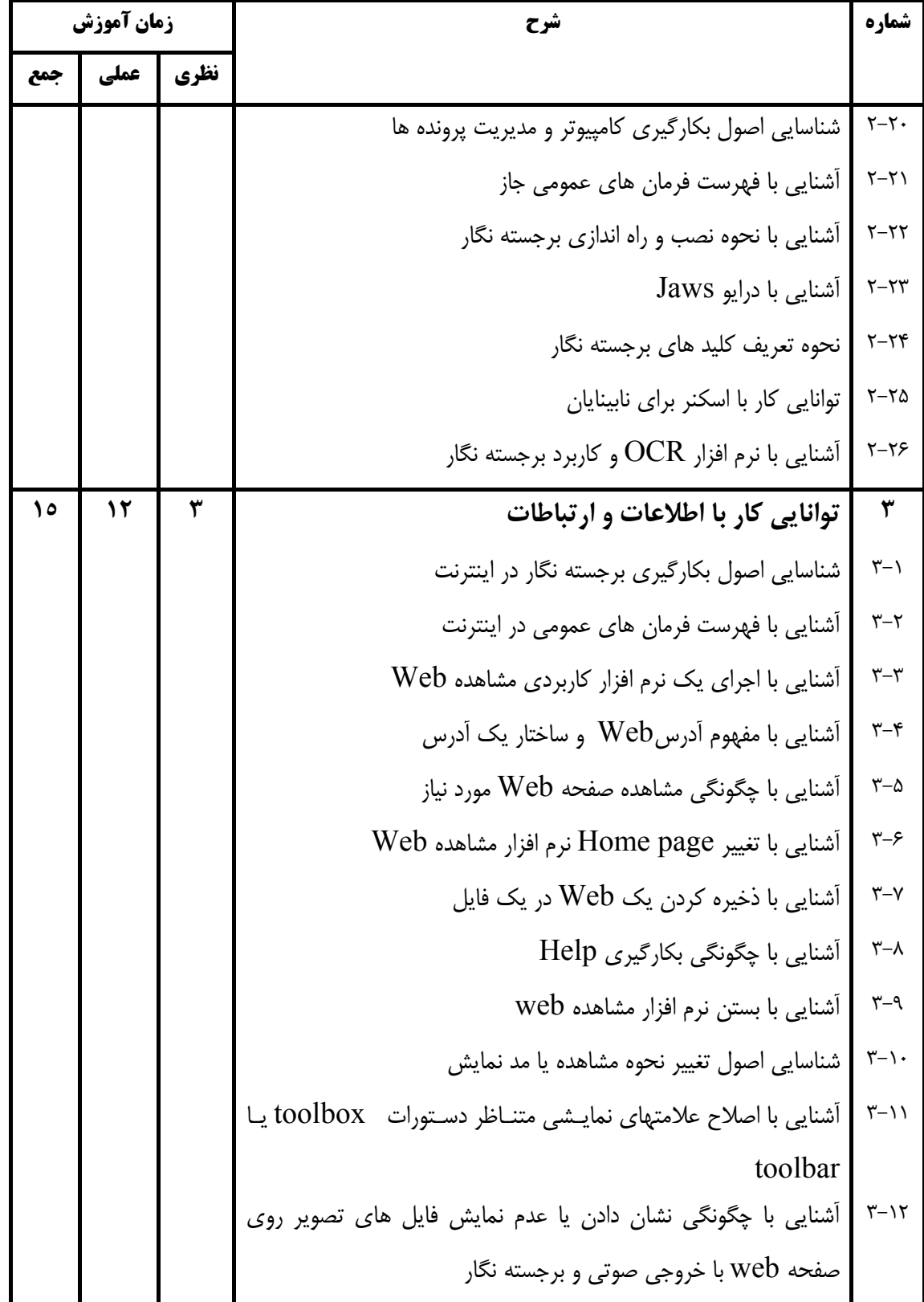

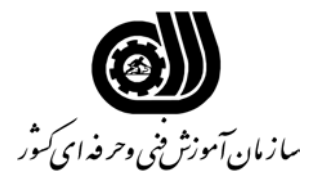

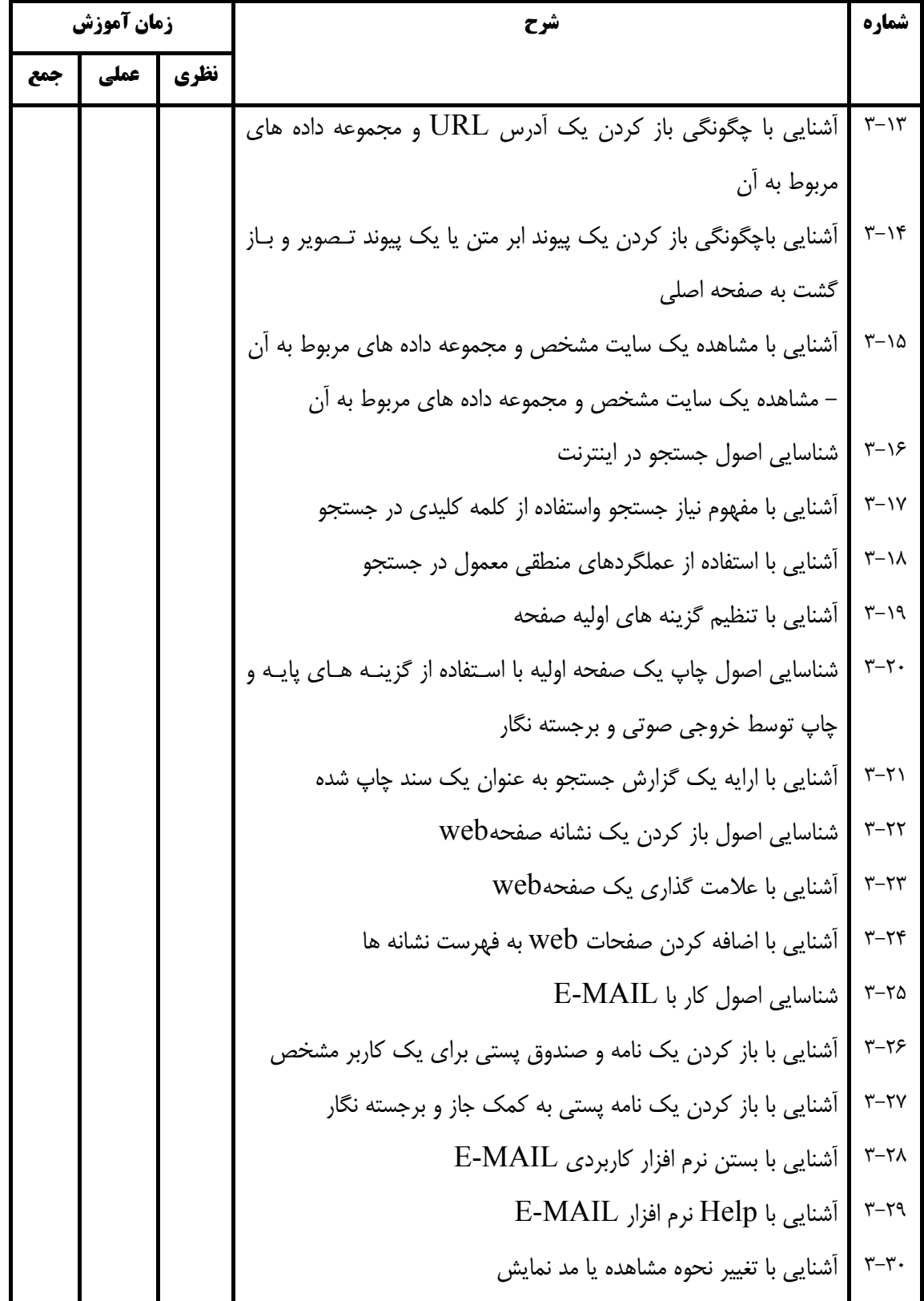

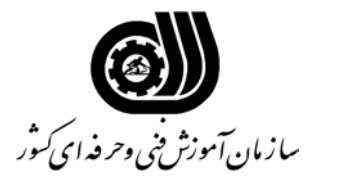

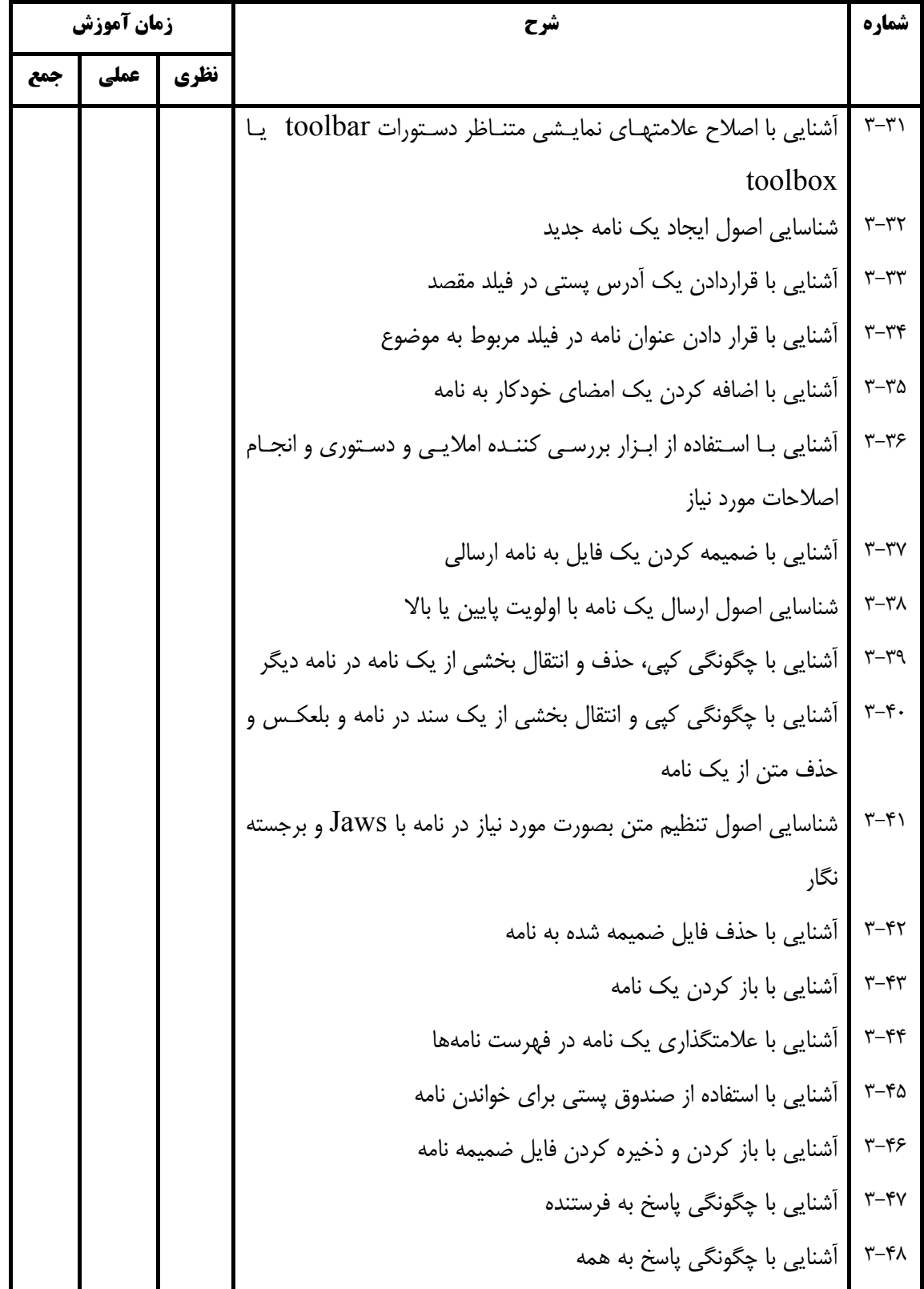

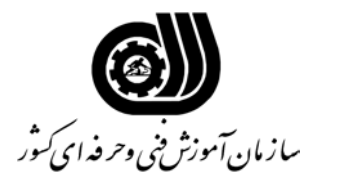

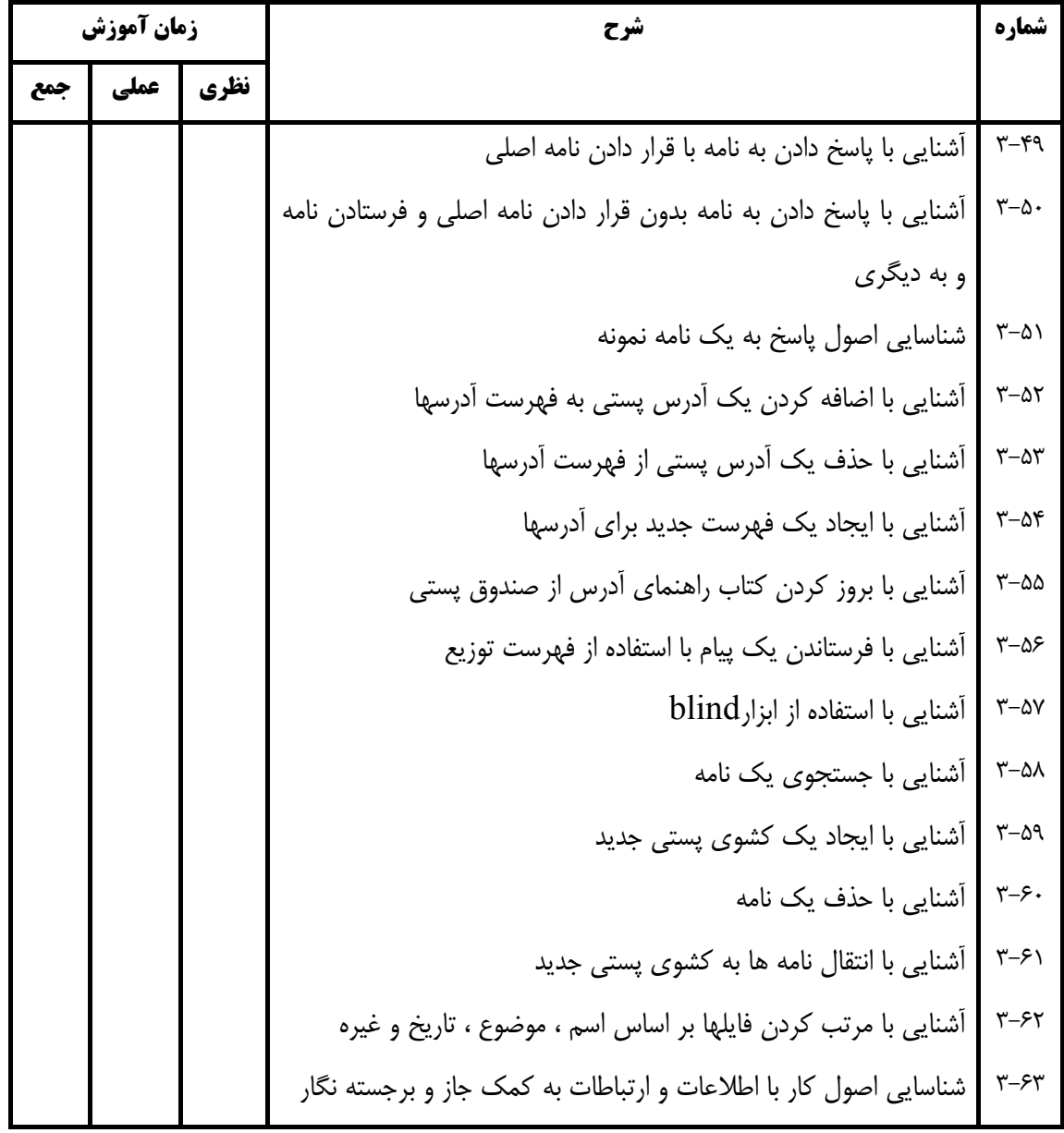

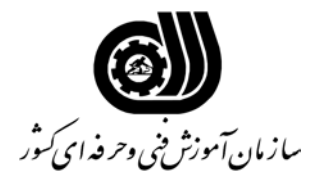

#### **فهرست استاندارد تجهیزات ، ابزار ، مواد و وسایل رسانه ای**

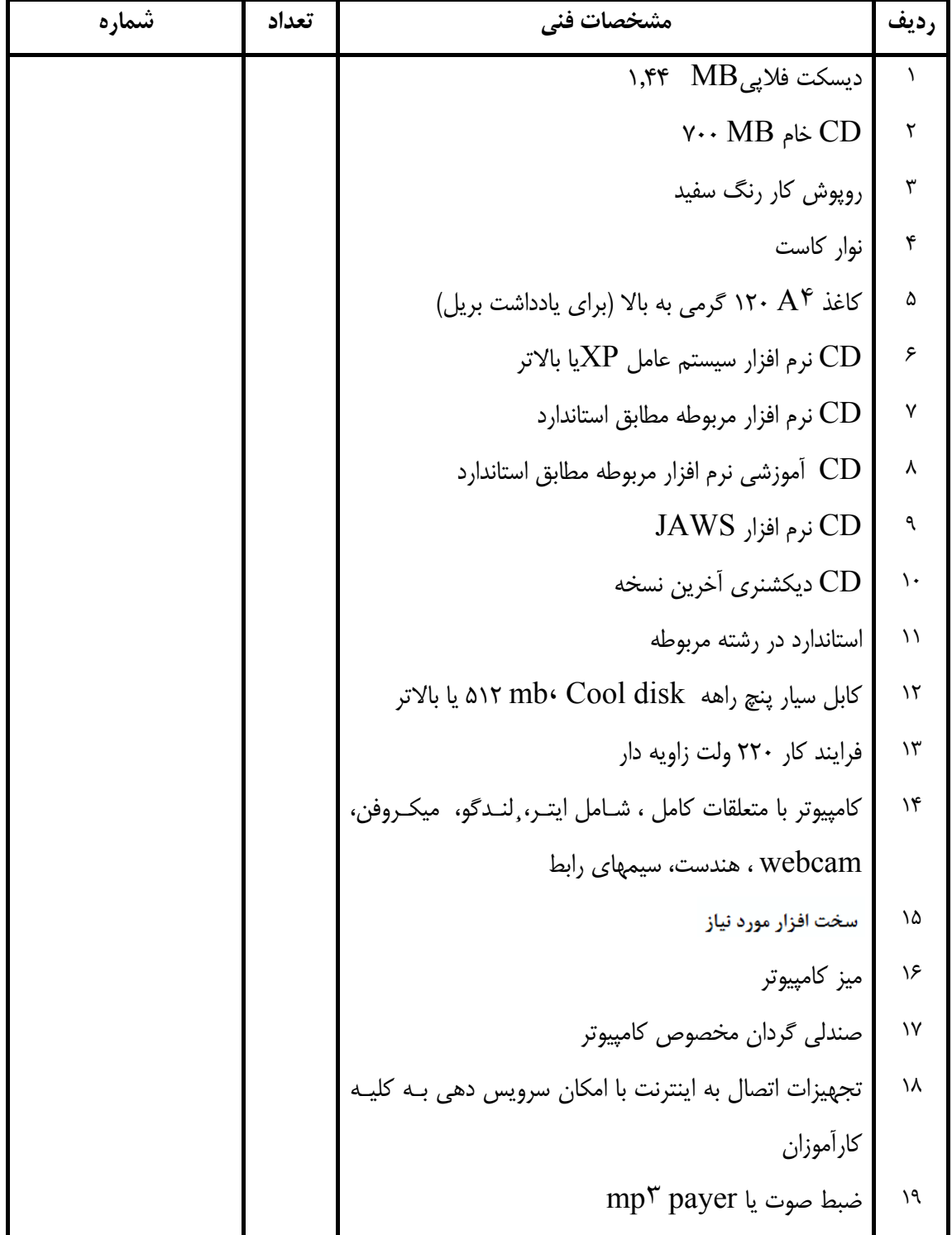